# **Clipper Programming Language Wordpress**

AjClipper | Angel \"Java\" Lopez on Blog

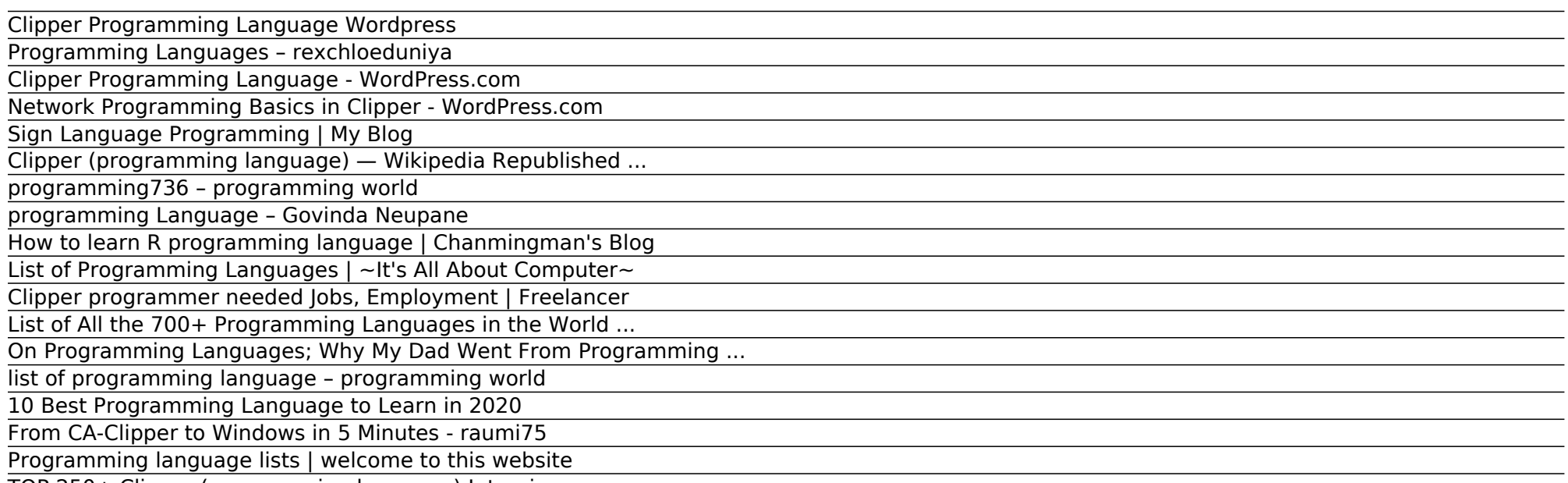

TOP 250+ Clipper (programming language) Interview ...

## **AjClipper | Angel \"Java\" Lopez on Blog**

If you think there is a language that should be added, please leave it in a comment along with a link with information about the language, preferably on Wikipedia or the actual language site. I give no guarantees that the links for these languages are what was meant by GitHub or TIOBE, but they do not link to an official site for the languages so I did my best in finding something.

## **Clipper Programming Language Wordpress**

Clipper Programming Language From Wikipedia, the free encyclopedia.(\*) Clipper (or CA-Clipper) is a compiler 16 bits of language xBase environment for DOS . It was created in 1984 with the purpose of being a compiler for Ashton-Tate dBase , a database manager very popular in his time.

## **Programming Languages – rexchloeduniya**

The Python people believe Python is best for data science; it's "simpler than R" (cough cough) and, unlike R, is a general-purpose programming language. The R people believe R is better; it is built specifically for data analysis, has a larger universe of packages devoted to data analysis, and supports functional programming better.

Contents [hide] 1 Array language 2 Assembly languages 3 Authoring languages 4 Constraint programming 5 Command line interface languages 6 Compiled languages 7 Concurrent languages 8 Curly-bracket languages 9 Dataflow languages 10 Data-oriented languages 11 Data-structured languages 12 Decision table languages 13 Declarative languages 14 Embeddable languages 14.1 In source code14.1.1 Server ...

## **Clipper Programming Language - WordPress.com**

Clipper is an xBase compiler, which is a computer programming language, that is used to create software programs that originally operated primarily under MS-DOS. Although it is a powerful general-purpose programming language, it was primarily used to create database/business programs.

## **Network Programming Basics in Clipper - WordPress.com**

The aim of this list of programming languages is to include all notable programming languages in existence, both those in current use and historical ones, in alphabetical order, except for dialects of BASIC, esoteric programming languages, and markup languages. A A# .NET A# (Axiom) A-0 System A+ A++ ABAP ABC ABC ALGOL ABSET ABSYS ACC Accent Ace DASL ACT-III Action!

## **Sign Language Programming | My Blog**

Network Programming Basics in Clipper Data Based Advisor December 01, 1993 | Gutierrez, Dan D. As you begin to get comfortable with the CA-Clipper language, the transition to network applications is a logical progression. In this article, I discuss the basics of multi-user programming using the various built-in features in Clipper.

## **Clipper (programming language) — Wikipedia Republished ...**

185,242 clipper programmer needed jobs found, pricing in USD ... The project is about the custom print, custom Name on the Mug. I am looking for an experienced WordPress, PHP developer who can print the Text, ... Algorithm Machine Learning (ML) Python R Programming Language Trading. \$307 (Avg Bid) \$307 ...

## **programming736 – programming world**

A# .NET A# (Axiom) A-0 System A+ A++ ABAP ABC ABC ALGOL ABLE ABSET ABSYS ACC Accent Ace DASL ACL2 ACT-III Action! ActionScript Ada Adenine Agda Agilent VEE Agora AIMMS Alef ALF ALGOL 58 ALGOL 60 ALGOL 68 Alice Alma-0 AmbientTalk Amiga E AMOS AMPL APL AppleScript Arc ARexx Argus AspectJ Assembly language ATS Ateji…

## **programming Language – Govinda Neupane**

## **How to learn R programming language | Chanmingman's Blog**

At late 80s, I met Clipper from Nantucket, for DOS. Some of you remember Fox, adquired by Microsoft years later. I found some info about Clipper. Those interested in the language, can visit: CA-Clipper 5.3 . Guide To CA-Clipper – Menu. Clipper (programming language) – Wikipedia, the free encyclopedia. Code examples at: The Oasis Clipper Source.

## **List of Programming Languages | ~It's All About Computer~**

A programming language is a formal language that specifies a set of instructions that can be used to produce various kinds of output.Programming languages generally consist of instructions for a computer.Programming languages can be used to create programs that implement specific algorithms.. The earliest known programmable machine preceded the invention of the digital computer and is the ...

#### **Clipper programmer needed Jobs, Employment | Freelancer**

Posts about Sign Language Programming written by kemdensep

## **List of All the 700+ Programming Languages in the World ...**

Each programming language is designed for a specific purpose and has its relative merits and demerits. Also, the answer to the most useful programming language to learn is subjective and depends on your familiarity with coding. Irrespective, the following 3 parameters are essential to narrow a language a choice.

## **On Programming Languages; Why My Dad Went From Programming ...**

How to learn R programming language. Posted on February 4, ... Since March 2011 Microsoft Live Spaces migrated to Wordpress ... With 25 years of experience in the IT field, he has developed system using Clipper, COBOL, VB5, VB6, VB.NET, Java and C #. He has been using Visual Studio ...

Programming languages, or commonly termed also with computer languages, is a technique of command / instruction standards to govern the computer. This programming language is a set of rules of syntax and semantics are used to define a computer program. This language allows a programmer to specify exactly which data will be processed by a…

## **list of programming language – programming world**

## **10 Best Programming Language to Learn in 2020**

Looking for a chance to prove your skills and experience on Clipper Programming Language?Wisdomjobs is the best job portal to visit for any kind of job requirement.Clipper Programming Language jobs are creating opportunities to both freshers and experienced with experience in developing finance, accounting & inventory asset systems along with many other IT purposes.

## **From CA-Clipper to Windows in 5 Minutes - raumi75**

If you combine the popular and not-so-popular programming languages around the world then the numbers cross 700 mark. Yes, there exists more than 700 programming languages in the world. And, programming languages are used to provide specific instruction to computers to perform a certain task. Here, you will find all the programming languages listed.

## **Programming language lists | welcome to this website**

I Compile clipper 5.2 prg with the help of my best fried Mr. esgici with hmg 3.3.1.exe and very well work as clipper and open the make hmg.exe in windows 8,10 32,64bit best. only one problem usb printer work best in .clipper.exe through dosprn program capture lpt1 attach printer or network printers.

## **TOP 250+ Clipper (programming language) Interview ...**

List of programming languages From Wikipedia, the free encyclopedia Programming language lists Alphabetical Categorical Chronological Generational v t e The aim of this list of programming languages is to include all notable programming languages in existence, both those in current use and historical ones, in alphabetical order, except for dialects of BASIC, esoteric programming languages,…

Copyright code : c358660f66b5eb4aa1c951defd364bd2.